## **Program przedmiotu**

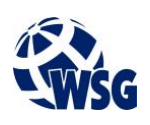

- **1.** Nazwa przedmiotu / moduł przedmiotowy: **Kurs inżynierski**
- **2.** Język wykładowy: **Polski**
- **3.** Umiejscowienie przedmiotu w planach studiów:
	- Obszar lub obszary studiów: Wszystkie obszary na kierunku "Mechatronika".
	- Poziom studiów: **studia I stopnia**
	- Kierunek lub kierunki (realizacja wzorca efektów): **Mechatronika**
- **4.** Nadzór nad realizacją przedmiotu:
	- Instytut/Inna jednostka: **Instytut Informatyki i Mechatroniki**
	- Osoba odpowiedzialna za przedmiot: **Ocetkiewicz Tomasz, mgr inż.**
	- Osoby współpracujące przy opracowaniu programu przedmiotu:
- **5.** Liczba godzin i formy zajęć dydaktycznych dla poszczególnych systemów studiów oraz rygor zaliczenia

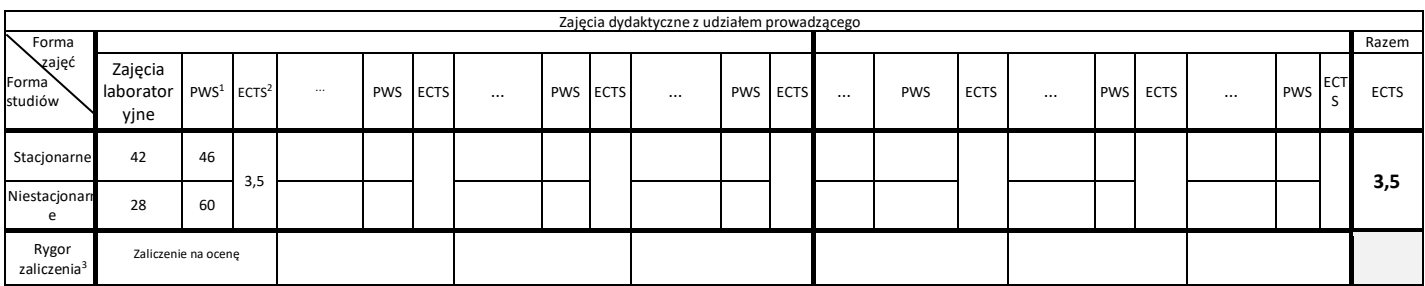

### **6.** Nakład pracy studenta – bilans punktów ECTS

*1 punkt ECTS odpowiada 25-30 godzinom pracy studenta potrzebnej do osiągnięcia zakładanych efektów uczenia się z uwzględnieniem pracy własnej studenta*

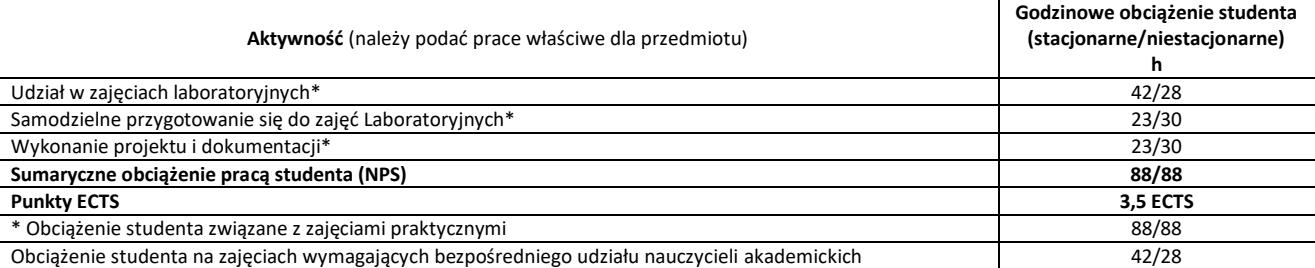

**7.** Uwagi realizacyjne: rekomendowana długość trwania (semestry), rekomendowane wymagania wstępne, relacje pomiędzy formami zajęć:

#### **Brak**

Rekomendowana długość trwania wynika z planu studiów

#### **8.** Szczegółowe efekty uczenia się – wiedza, umiejętności i kompetencje społeczne

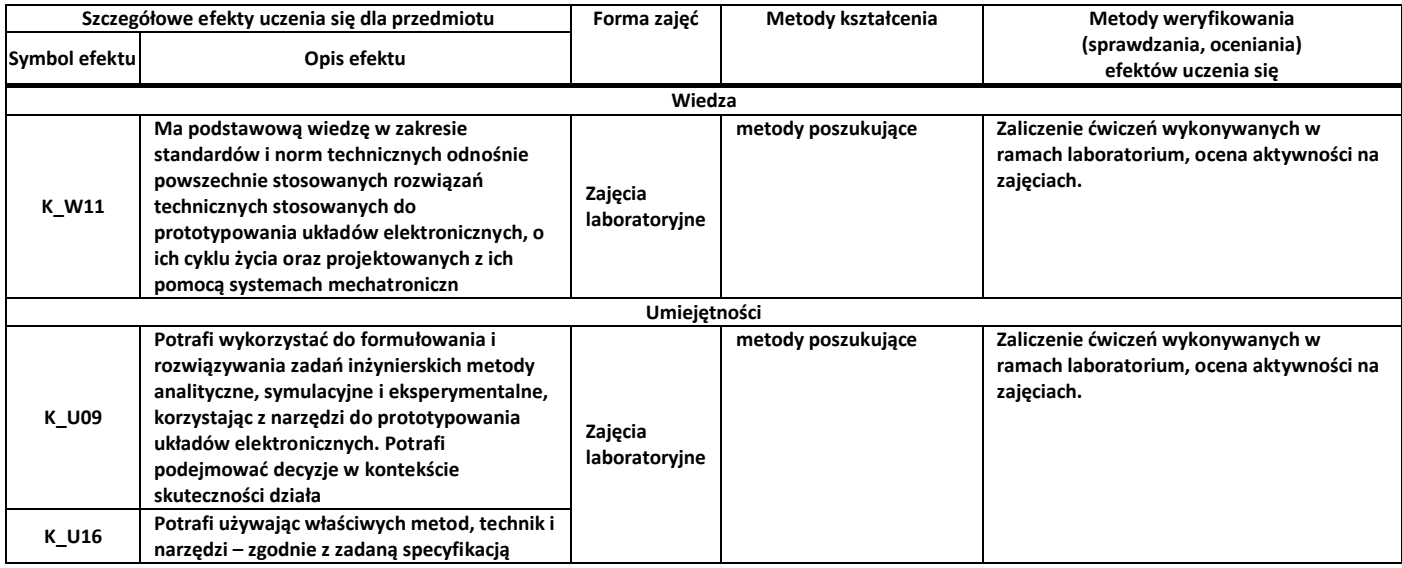

# **Program przedmiotu**

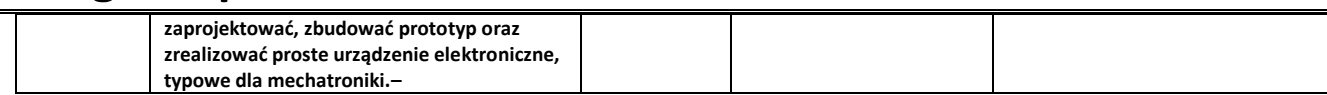

**9.** Zasady/kryteria oceniania dla każdej formy kształcenia i poszczególnych ocen

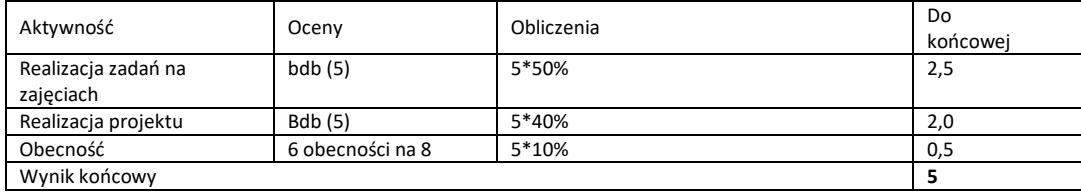

**10.** Treści kształcenia wraz z formą zajęć, na której są realizowane

### **Zajęcia laboratoryjne:**

- 1. Platformy sprzętowe do szybkiego prototypowania urządzeń technicznych;
- 2. Wprowadzenie do platformy Arduino: typy stałych i zmiennych, sterowanie przepływem programu, opóźnienia, istrukcje warunkowe, pętle, przerwania, odmierzenie czasu, obsługa wejść cyfrowych, obsługa wyjść cyfrowych, obsługa wejść analogowych, komunikacja z komputerem, wykorzystanie bibliotek (serwomechanizm, klawiatura matrycowa);
- 3. Wprowadzenie do interfejsów komunikacyjnych: port szeregowy UART, interfejs I2C, interfejs Bluetooth;
- 4. Prototypowanie prostych urządzeń pomiarowych: dalmierz ultradźwiękowy, termometr, barometr.
- 5. Elementy i moduły do ekspozycji informacji: diody RGB; obsługa wyświetlacza ciekłokrystalicznego (LCD) z interfejsem HD44780;
- 6. Wprowadzenie do środowiska Matlab: tworzenie skryptów do komunikacji z urządzeniem kontrolnopomiarowym, prezentacja wyników pomiarów, implementacja prostych algorytmów przetwarzania danych pomiarowych.
- **11.** Wymagane środki dydaktyczne

Laboratorium – laboratorium specjalistyczne

- **12.** Literatura przedmiotu:
	- **a.** Literatura podstawowa:
		- Blum J.: "Exploring Arduino ; tools and techniques for engineering wizardry". Wydawnictwo Wiley, Indianapolis, 2013.
		- Borkowski P.: "AVR & ARM7 : programowanie mikrokontrolerów : dla każdego", Wydawnictwo HELION, Gliwice, 2010
	- **b.** Literatura uzupełniająca:
		- Wiązania M.: "Bascom AVR w przykładach". Wydawnictwo BTC, Legionowo, 2008.
		- Doliński J.: "Mikrokontrolery AVR : niezbędnik programisty", Wydawnictwo BTC, Legio-nowo, 2009.
		- https://www.arduino.cc/reference/pl/ stan na 01.06.2018 r.
	- **c.** Netografia:
- **13.** Dostępne materiały dydaktyczne z podziałem na formy zajęć (autorskie zestawiania materiałów dydaktycznych, materiały e-learningowe, itp.)
- **14.** Osoby realizujące poszczególne formy kształcenia

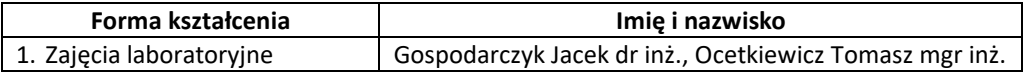